# Lockers: An Innovative and Secure Solution for Managing **Secrets**

Viet Tran [viet.tran@savba.sk](mailto:viet.tran@savba.sk) Institute of Informatics, Slovak Academy of Sciences Slovakia

### Security vs usability

Security improvements are often done at the cost of usability

- Long passwords with upper/lowercase letters, numeric and special characters
- $\bullet$  2FA
- Captcha
- …

But in secret management service, we improve both security and usability without conflicts

### First thought of secret management service

- Just deploy HashiCorp Vault and have it
	- It works
	- But we can improve it a lot
	- We can improve both security and usability

## Quick overviews of existing features

### High-availability setup

Three nodes, geographically distributed at IISAS (Slovakia), INFN (Italy) and IFCA (Spain)

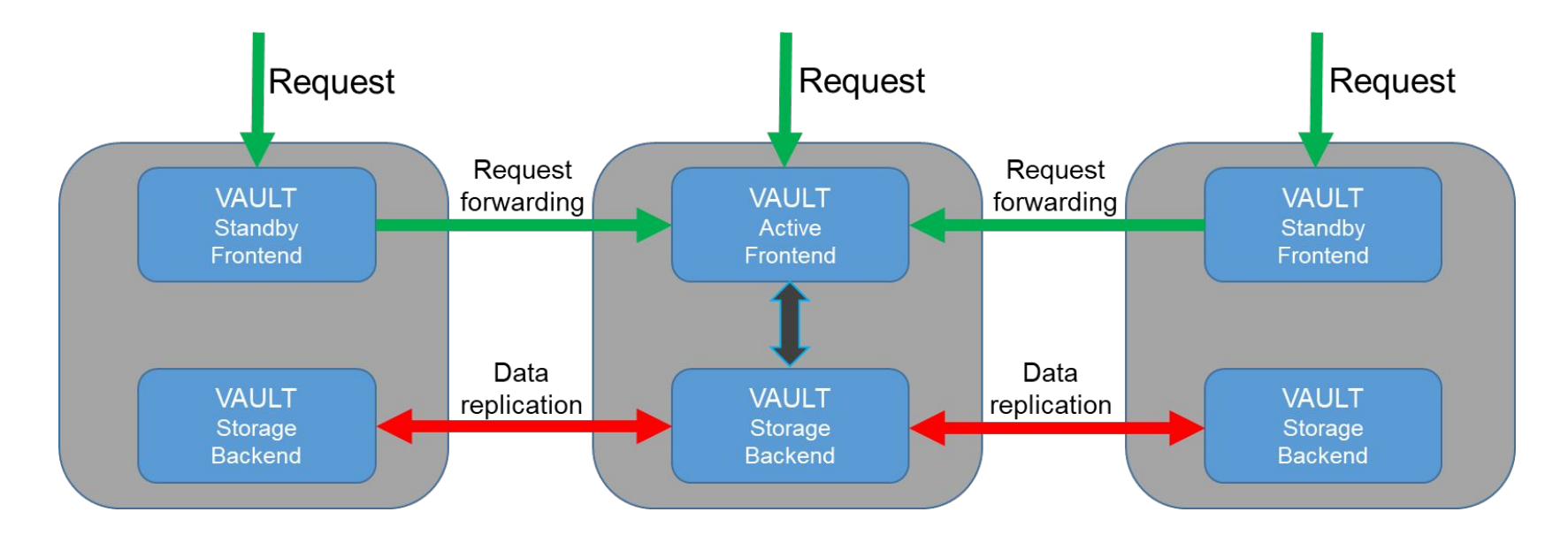

### Universal endpoint via Dynamic DNS

- Three endpoints, each can serve user requests:
	- <https://vault-iisas.services.fedcloud.eu:8200>(IISAS)
	- <https://vault-infn.services.fedcloud.eu:8200>(INFN)
	- <https://vault-ifca.services.fedcloud.eu:8200>(IFCA)

● How users know which service endpoint is healthy?

### Universal endpoint via Dynamic DNS

- Three endpoints, each can serve user requests:
	- <https://vault-iisas.services.fedcloud.eu:8200>(IISAS)
	- <https://vault-infn.services.fedcloud.eu:8200>(INFN)
	- <https://vault-ifca.services.fedcloud.eu:8200>(IFCA)

- Main, universal endpoint<https://vault.services.fedcloud.eu:8200>is assigned to IFCA or INFN endpoint via Dynamic DNS
- NEW: new universal endpoint<https://secrets.egi.eu/>

### Easy-to-use client

- Issue: Vault client is cumbersome (needs two steps for each operation + 3 additional settings)
	- \$ export VAULT\_ADDR[=https://vault.services.fedcloud.eu:8200](https://vault.services.fedcloud.eu:8200)
	- \$ export ACCESS\_TOKEN="ADD\_YOUR\_ACCESS\_TOKEN\_HERE"
	- \$ export VAULT\_HOME=/secrets/[YOUR\\_CHECKIN\\_ID@egi.eu](mailto:YOUR_CHECKIN_ID@egi.eu)/

```
$ vault write auth/jwt/login jwt=$ACCESS_TOKEN
Key Value
--- -----
token s.XXXXXXXXXXXXXXXXXXXXXX
```
\$ export VAULT TOKEN="s.XXXXXXXXXXXXXXX

\$ vault list \$VAULT\_HOME

### Easy-to-use client

- Authentication via access tokens (integrated with oidc-agent and mytoken)
- Working out of the box, no setup
- Simple, easy-to-use commands
- \$ fedcloud secret put my app secrets mysql password=123456 admin password=abcdef

```
$ fedcloud secret list
my_app_secrets
```

```
$ fedcloud secret get my_app_secrets
key value
   -------------- -------
admin password abcdef
mysql_password 123456
```
### Client-side encryption

- Users may need to store very sensitive secrets that absolutely nobody else can read them, by any means
	- Access tokens may be compromised
	- 2FA authentications are not suitable for automation
	- Solution: users encrypt the secrets before uploading
	- Very easy to use, fully automatic and transparent

\$ fedcloud secret put certificate cert=@hostcert.pem key=@hostkey.pem --encrypt-key my-secret-passphrase

\$ fedcloud secret get certificate cert --decrypt-key my-secret-passphrase

● Security tips: use different passphrases for different secrets

## NEW: Introduction of lockers

### **Motivations**

- Authentication via access tokens from VMs is not optimal
	- Access tokens have too broad rights (to all secrets, to other services)
	- Should not be used on shared VMs or untrusted Cloud environments
- Lockers, the temporary, isolated storages for valuable items, are the solution
	- Create a locker, store valuable items there and deliver the key to recipients
	- No personal credential needed for retrieving valuable items
	- No access to other valuable items except the ones stored in lockers
	- Ideal for delivering secrets in untrusted environment like Cloud

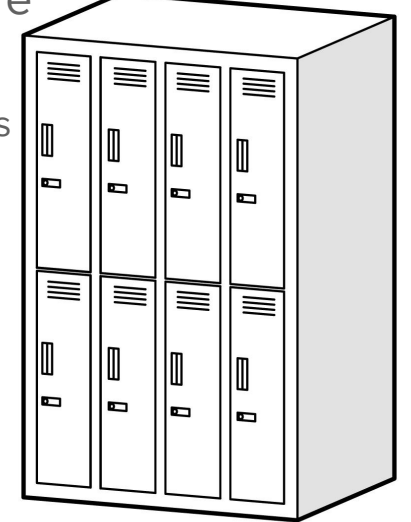

### Features of secret lockers

- Temporary, short-living:
	- Lifetimes: default 24h (client setting), max 32 days (system setting)
	- Numbers of uses: default **10** (client setting), max **unlimited** (system setting)
- Isolated, secure:
	- Lockers are completely isolated from each others, and from the main secret storages
	- The only way to access secrets in the lockers are locker tokens. Even creator or root do not have access by other means
- Non-personal:
	- Locker tokens cannot access other secrets outsides of the lockers
	- No personal data stored in the locker token
- Transferable:
	- As lockers are isolated and non-personal, creators can share/transfer the lockers and its content to others if needed

### Creating a locker

### **\$ fedcloud secret locker create**

hvs.CAESIGXXX **<= Print only the token, easy scripting**

#### **\$ fedcloud secret locker create --ttl 24h --num-uses 10 –-verbose**

key value --------------- ------------------------------------------------------ client\_token **hvs.**CAESIGXXX **<= This is the token** accessor o3GXXXXXXXXXXXX policies ['default'] token\_policies ['default'] **lease\_duration 86400** renewable False orphan False **num\_uses 10**

### Checking info of the locker

#### **\$ fedcloud secret locker check hvs.CAESIXXX**

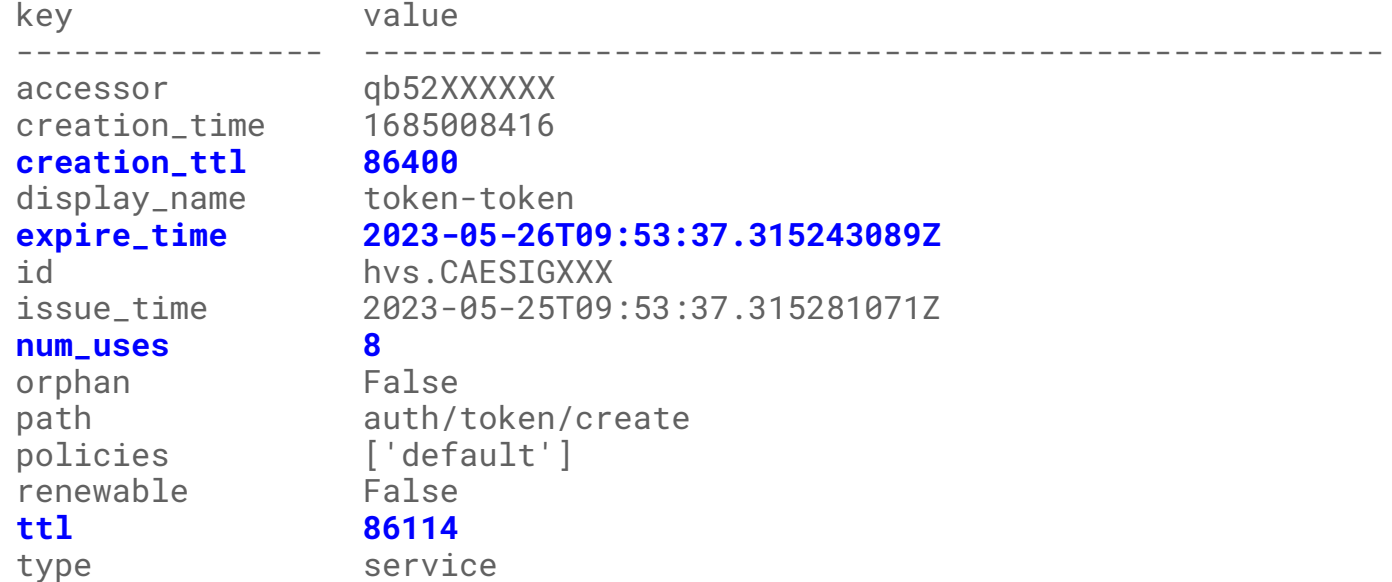

### Accessing lockers

- Just set locker token instead of OIDC access token and use fedcloud secret commands `put/list/get` normally. No additional configuration needed:
- \$ **fedcloud secret put** mysecret password=123456 **--locker-token** hvs.CAESIXXX
- The locker token may be set as OS environment variable like access token

\$ export **FEDCLOUD\_LOCKER\_TOKEN**=hvs.CAESIXXX \$ **fedcloud secret get** mysecret key value -------- ------ password 123456

• Note: OIDC accounts and access tokens are not needed for accessing lockers.

### Accessing lockers via GUI

Users can login to Vault's GUI via locker token and manage secrets via GUI

Warning: the GUI exhausts number of uses very fast. Remember to set larger number of uses if experimenting with GUI

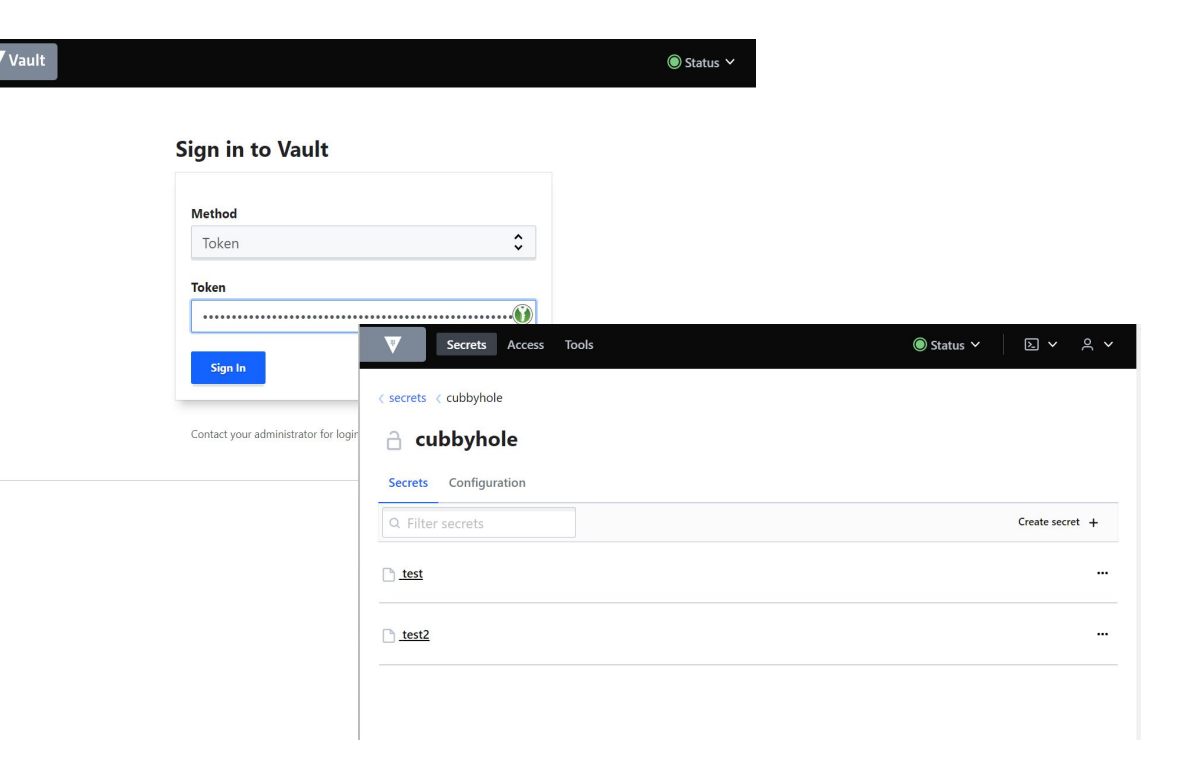

### Destroying lockers

Lockers and all contents in them are **automatically** destroyed when their lifetimes or numbers of uses are expired (desired feature for security)

They can be also destroyed manually if needed by revoking the locker token:

\$ **fedcloud secret locker revoke** hvs.CAESIXXX

## Special: single-use lockers

### Why single-use lockers

- Sometimes, users need to deliver secrets via untrusted communications
	- It is a big trouble if some secrets are stolen (passwords, tokens, …)
	- It is still a much bigger trouble if secret owners don't know about that
	- Attacker may quietly abuse the secrets for long time and make much larger damages
- => Single-use lockers are the way to go
- Autodestruction after successful delivery
- Immediate detection of misbehavior if it happens

### How to use single-use lockers

- Create a locker with num-uses=2 (not 1) **\$ fedcloud secret locker create --ttl 1h --num-uses 2** hvs.CAESIXXX
- Store some secrets there. That will reduce **number of uses to 1** (single-use) \$ **fedcloud secret put** mysecret password=123456 **--locker-token** hvs.CAESIXXX
- Send the locker token to recipient via possibly untrusted communications:
	- If the recipient can read the secrets, it is safely delivered, nobody else has read them before (and nobody can read them later)
	- o If the recipient cannot read the secrets, it is a proof that secrets have been stolen. Time to alarm admins, change passwords, revoke tokens, launch investigations and do other relevant actions

### Summary about lockers

- Lockers simplify delivering secrets to untrusted VMs
	- No need of access tokens, no personal data
	- Enabling single-use secrets for detecting misbehavior
	- Enabling deliver secrets to VMs owned by others

#### Very simple usage

- Simplicity means robustness
- Can be used as key-value storage for distributed systems (e.g. federated learning)
- Compatible with existing commands (e.g. using client-side encrypted secrets in lockers)

### More information

- Service URL:
	- <https://vault.services.fedcloud.eu:8200/>
	- <https://secrets.egi.eu/>

- Documentation:
	- <https://vault.docs.fedcloud.eu/>
	- <https://www.fedcloud.eu/>

## Thank you for your attention